# Themes

# Projects #2

8

"EXHIBITIONS in a BOX"

Dallas Camera Club 2023 Nancy Mack

## themes & projects

#### **THEMES and PROJECTS** – Dallas Camera Club

In Person - Nancy Mack This is a 5-part, multi-month class ending with a final personal project created by participants.

March 28 – Introduction to photographic themes and how to pull these together in a cohesive manner.

Assignment: look for themes in your current collection of photos OR designate a theme and create a new body of work.

**April 25** – Editing the collection. Introduction to a variety of possible project layouts, either online or printed. These will include website, slide show, portfolio, book, zine and other formats.

Assignment: decide how best to showcase your theme; outline a brief proposal for your personal project and begin selecting a format.

May 23 – Participants will share their proposed project with others for discussion and suggestions.

July II – Participants will share progress to date on their project for discussion and suggestions.

**Sept 12** – Participants will share the final project with the group. Applause!

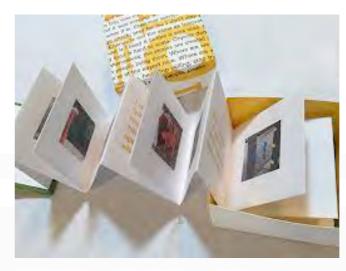

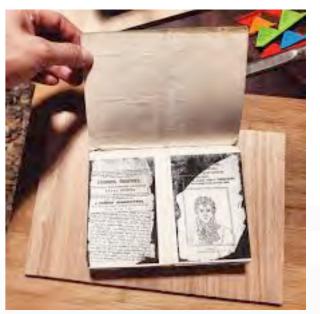

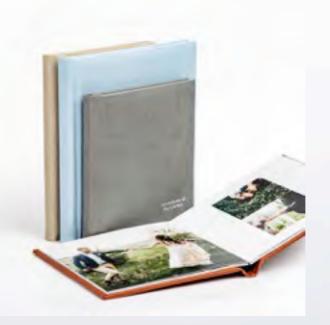

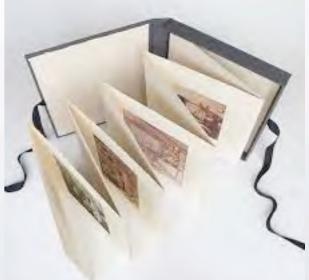

### alternative plan

Nancy Mack will drone on for 5 months

#### OR

you can complete this course by reading two wonderful books on the subject of

**THEMES & PROJECTS** 

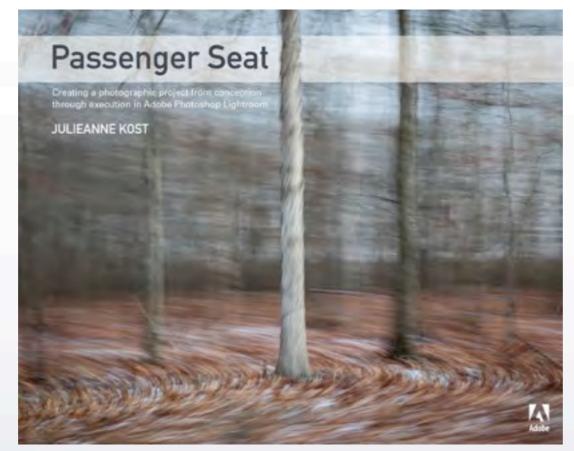

Passenger Seat: Creating a Photographic Project from Conception through Execution in Adobe Photoshop Lightroom

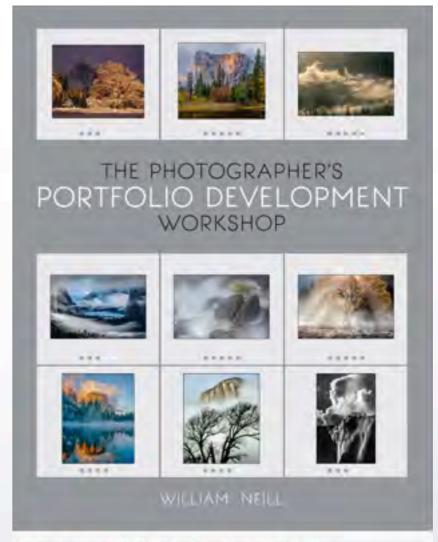

The Photographer's Portfolio Development Workshop

# PROJECT

Give us YOUR personal VIEWPOINT on a subject Tell the world what you saw/experienced and how you felt about it in a visual form:

single photograph (we have lots of these in boxes under the bed) series of photographs (we have hundreds on hard drives) photograph(s) with words (we can create these)

Gather these and present them in a selected format

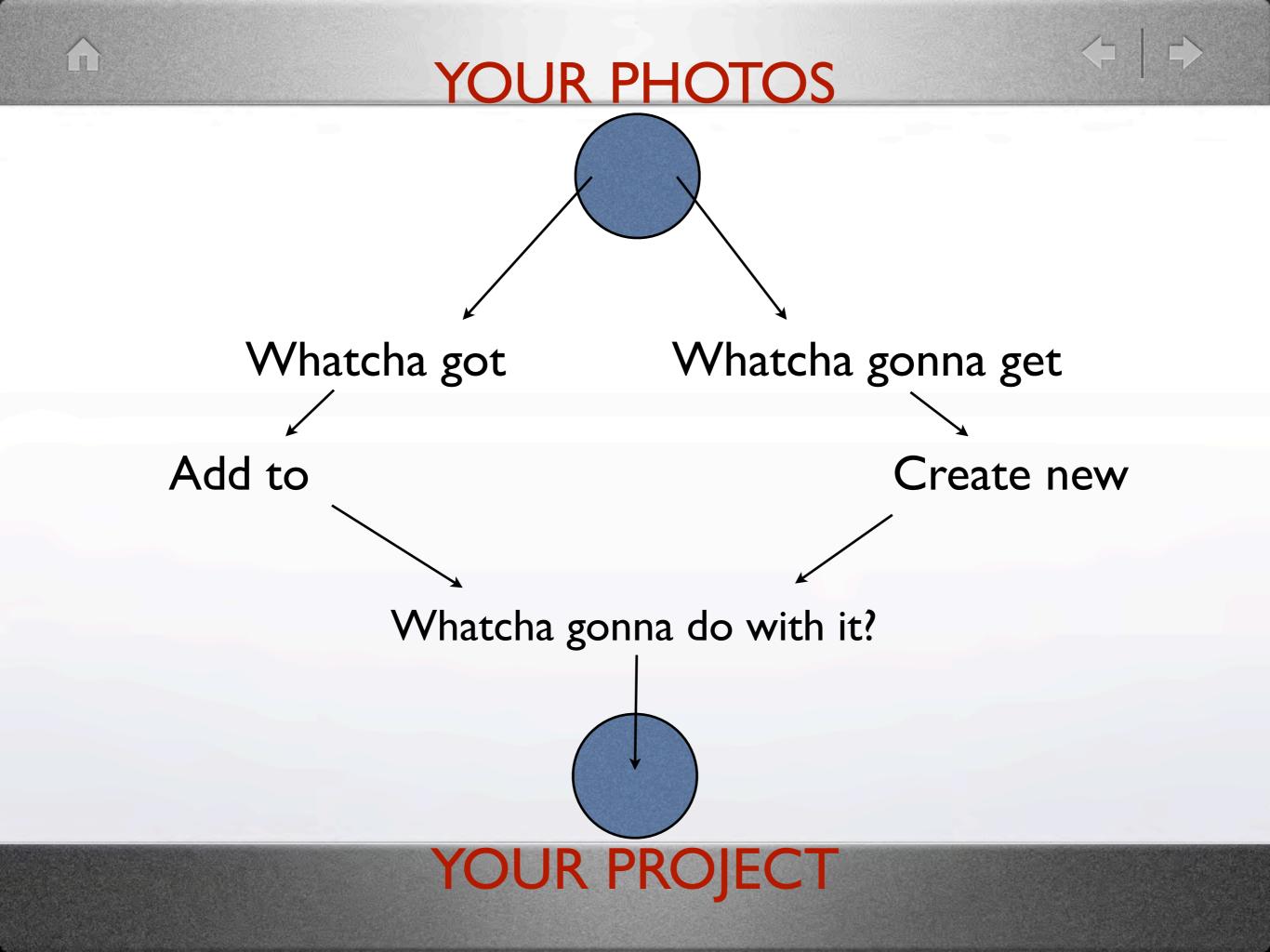

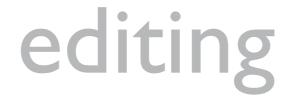

By this time you should have selected your theme and photos to illustrate the theme.

Each individual photo needs to be edited and the sequence needs to be edited.

- a specific series of images needs to be checked for: size/dimensions, color consistency, viewpoint/perspective, dust spots, edge patrol, style, subject matter, etc. that is a personal task

- editing for sequencing may be done by sharing images with someone else who might see defects, inconsistencies, edits that we personally miss.

edit with your mouse...and edit with your heart are you moved? will your viewer be moved? 

### sequencing

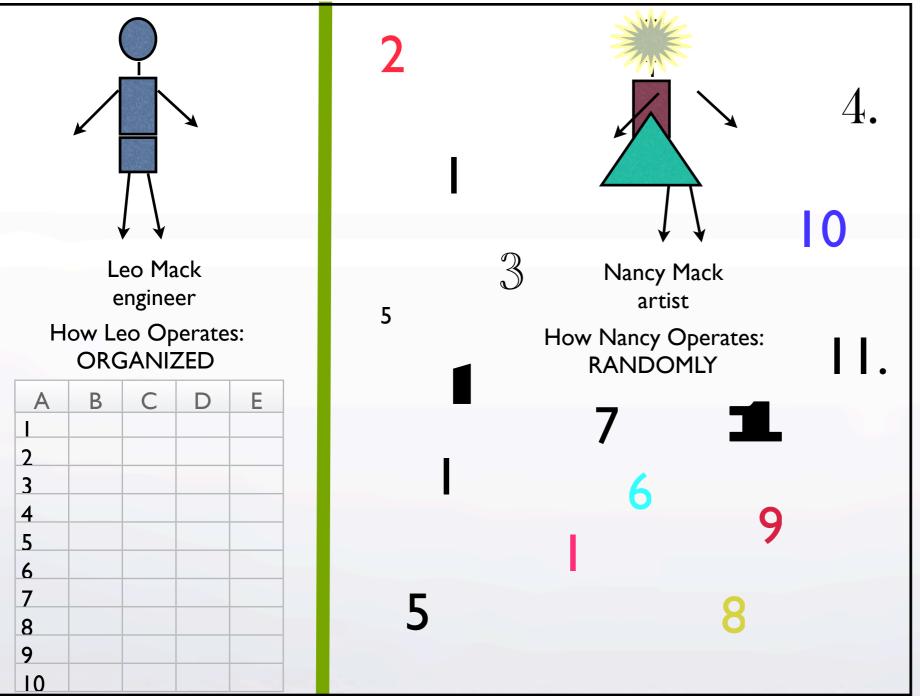

SEQUENCING, arranging or ordering can be simple or very complicated, depending upon the final use or PROJECT goal.

5

There are hundreds of ways to sequence:

size, style, color, viewpoint, lens choice, season, location, topic, b/w, toned, date, subject, chronology, view, perspective, time, etc.

### theme vs. storytelling

This is a very difficult concept. A THEME is a subject, but could be a verb or an idea. Like items or groupings comprise a THEME.

STORYTELLING is how you present that THEME. In a story, every part of it fits together to make a unified and satisfying dramatic whole. Stories usually have an audience.

The STORY is the THEME in action. Entice your viewer. IF this image is presented...then WHAT goes next?

Julianne Kost, Photo Stories

# storyboarding

For the photographer, a very easy way to do this is to create a contact sheet of a group of photos and print directly from Lightroom or export to Photoshop and print.

A more economical way would be to export individual images to Word, Illustrator or InDesign and print in b/w to a laser printer.

They can be small "thumbnails" because they are only references at this point.

Cut up the grid and arrange the individual images in an order that shows your idea. The images can be moved around to refine the sequence.

https://www.examples.com/business/photography-storyboards.html https://www.studiobinder.com/blog/storyboard-photography-ideas-template/ https://www.unshuttered.org/lesson/information-and-visual-narrative/ https://www.canva.com/create/storyboards/ https://boords.com/how-to-storyboard https://www.studiobinder.com/blog/storyboard-examples-film/

### Cutting into small "thumbnails"

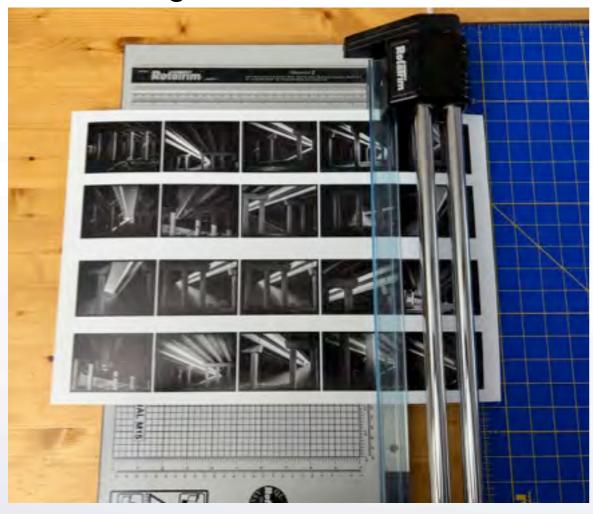

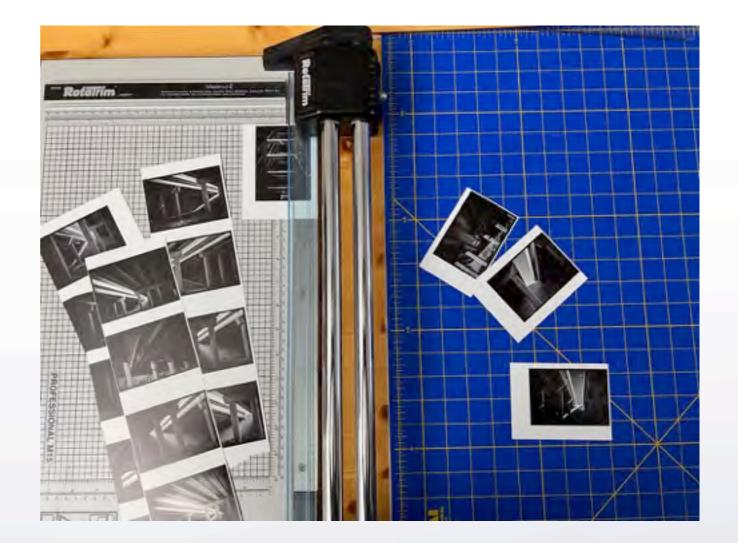

### Arranging/ordering/sequencing

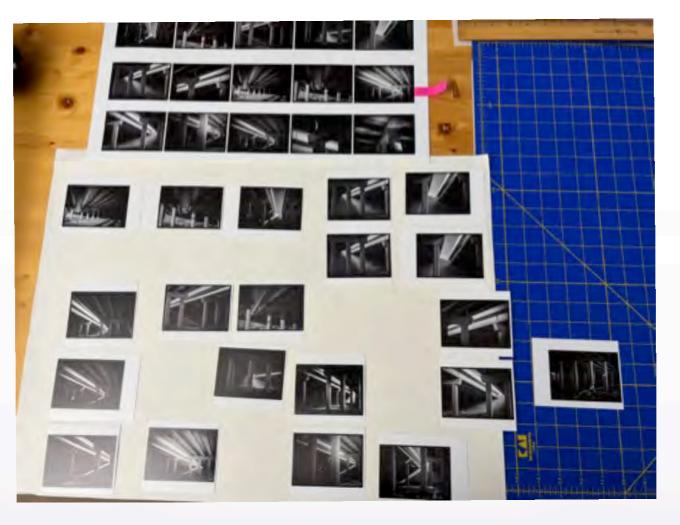

Arrange your small prints on a surface and move them around as necessary to tell your story. 

### 

#### THEME: morning walk photos

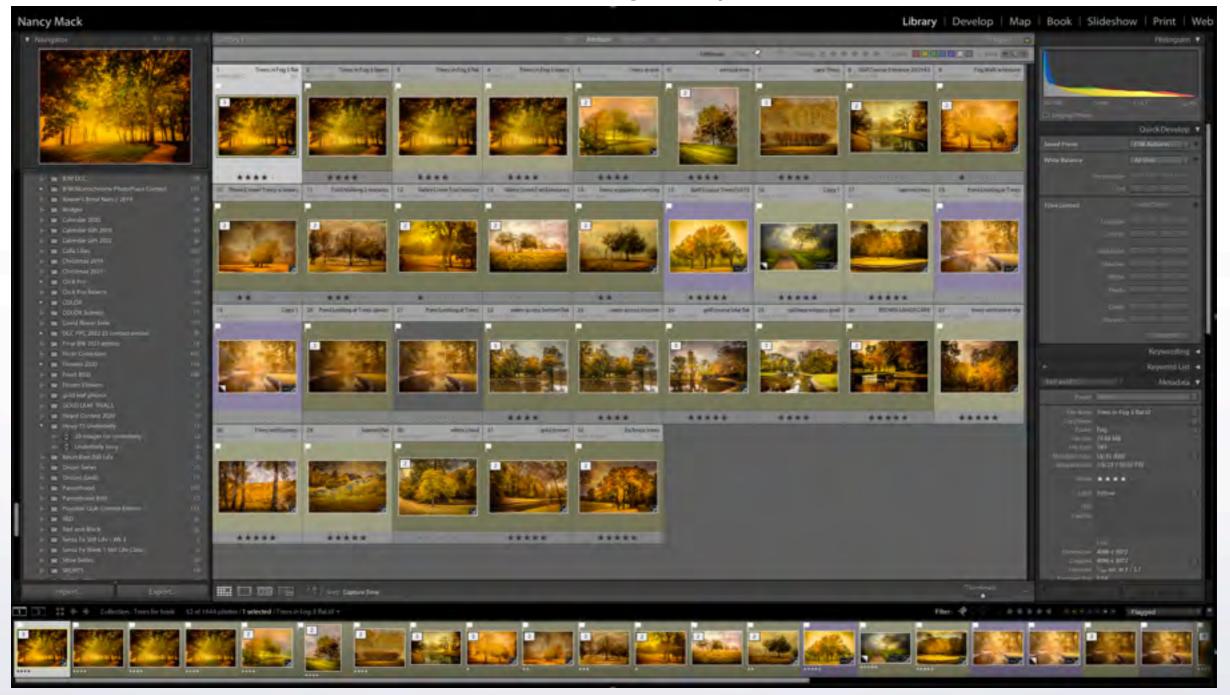

Lightroom Collection for the landscape images edited in the same style, but not yet arranged.

homework!

## project statement

Create a phrase or 3-4 sentences describing your end product:

Theme: Story:

Format:

Beginning, Middle, End **OR** all images of equal value

homework!

#### **Examples**

**#1**: I want to use my cloud photos to make a slide/video presentation with music. It will use 25 images and it will last 3 minutes. My story tells of gentle, wafting clouds, billowing clouds and storm clouds - a growing crescendo of weather!

**#2**: I will create a website that has the following links: 4 image categories, contact link, about me link. I will select 30 images that showcase my best work.

**#3** I will make a book using 30 images taken during a trip to Acadia National Park in Maine. There will be introductory text/photos giving an overview of the park; sunrise images; the body of the book will be best images detailing the park in the fall; and, ending images of sunsets. The layout will be done in Lightroom and published by Blurb.

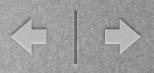

### formats

slide shows/video (this could include a portfolio of images)

see DCC training class material on slideshows (scroll down for examples): <a href="https://www.dallascameraclub.org/d/e5c35980-4367-48a9-9d6e-b6888a1924d4">https://www.dallascameraclub.org/d/e5c35980-4367-48a9-9d6e-b6888a1924d4</a>

Long Form Slideshows - Steve Reeves

PDF VIDEO

Creating a Slideshow with Lightroom and Photostage - Alan Daniel and Dennis Fritsche

PDF VIDEO Also see material from 2021 HERE

#### **DCC Lockdown Challenge Videos**

https://www.dallascameraclub.org/d/3b3caacb-739b-4b3c-b6d7-7f9c9253f666 Potpourri videos 2022 https://www.dallascameraclub.org/d/6612ee0e-d29f-4884-a9cf-ff425d18ed0d Potpourri videos 2021 https://www.dallascameraclub.org/d/80c92780-f842-43d6-9635-0f8af787ed5f Potpourri videos 2020 https://www.dallascameraclub.org/d/e62325f0-c494-454f-a99f-3137a0fbd6b9

The Day the Earth Stood Still - Frank Richards VIDEO

#### Julianne Kost, slideshows

Kost formats her images as diptychs for slideshows

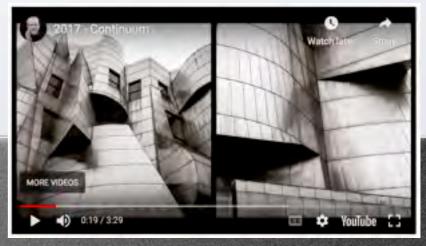

### formats

### website or online presentation (this could include a portfolio of images)

Look at the websites of your favorite photographers

#### Websites

see DCC training class material on websites: DCC training:<u>VIDEO</u> from February 7, 2023, describes what websites members use Dennis Fritsche Notes PDF

Bob Robinette provided a link to a VIDEO about different website considerations and options

If you are a member of the **Plano Photography Club** many members have their websites listed:

#### If you are a member of the **Plano Photography Club** many members have their <u>websites</u> listed:

Home Activities Galleries Training/Education Membership News Resources Competitions About Organization My Account Help Contact

#### Member Websites and Galleries

These are the online photo galleries of Plano Photography Club photographers who have chosen to be listed on this page. Only active members can have their site included.

NOTE: These sites have neither been reviewed nor screened for content.

If you want to have your gallery added to this page, please provide us a link via email at gallery@planophotographyclub.com.

| Don Champlinflickr.com/photos/92907873@N04/albumsAlan Danielflickr.com/photos/alandanielphotography/albumsMichael Farnhammichaelfarnham.smugmug.comHunter Folsomhunterfolsom.org |
|----------------------------------------------------------------------------------------------------|
| Michael Farnham michaelfarnham.smugmug.com                                                                                                    |
|                                                                                                    |
| Hunter Folsom hunterfolsom.org                                                                                                    |
|                                                                                                    |
| Dennis Fritsche dennisfritsche.com                                                                                                    |
| Linda Grigsby flickr.com/photos/texasbychoice/albums                                                                                                    |
| Don Hooton https://www.flickr.com/photos/donhooton/albums                                                                                                    |
| Sanjay Kaul skaulphotography.com                                                                                                    |
| Priscilla Killion pdkillionimages.com                                                                                                    |
| Dennis Kraft dennispkraft.wixsite.com/dpkphoto                                                                                                    |
| Dan Leffel boldlightphoto.com *****Links are not live here - go to the website:                                                                                                  |
| John Lehman flickr.com/photos/windsweptphoto/albums                                                                                                    |
| Michael Losurdo michaellosurdophotography.com                                                                                                    |
| Sam Lucas flickr.com/photos/samhoustonlucas/albums                                                                                                    |
| Cliff McKenzie flickr.com/photos/cliff_mckenzie/albums                                                                                                    |
| Bud Mullar flickr.com/photos/bmallar/albums                                                                                                    |
| Anita Oakley @anitaophotos                                                                                                    |
| Bob Peterson petersonsemail.us                                                                                                    |
| Larry Petterborg flickr.com/photos/lpetterborg/albums                                                                                                    |
| Parvin Stiles https://www.flickr.com/photos/parvinstilesphotography/albums                                                                                                    |
| David Swinney flickr.com/photos/swinneys/albums                                                                                                    |
| Jason Ware galaxyphoto.com                                                                                                    |
| Sam Wilson flickr.com/photos/encountered_moments/albums                                                                                                    |
| Nock Wong flickr.com/photos/126008119@N06/albums                                                                                                    |

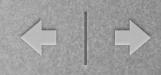

### formats

### website or online presentation host programs

<u>Flickr</u>

<u>SmugMug</u>

<u>SquareSpace</u>

Adobe Portfolio (free with Creative Cloud)

<u>Instagram</u>

FACEBOOK

<u>Zenfolio</u>

**Photoshelter** 

Most of these host programs are easy to use and include drag and drop and instructions. Some have a wealth of features (selling). Most are fee-based, with a range of pricing for various features.

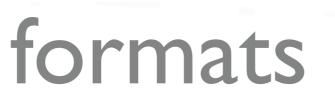

### **printed formats** (this could include a personal portfolio of images) series of printed images:

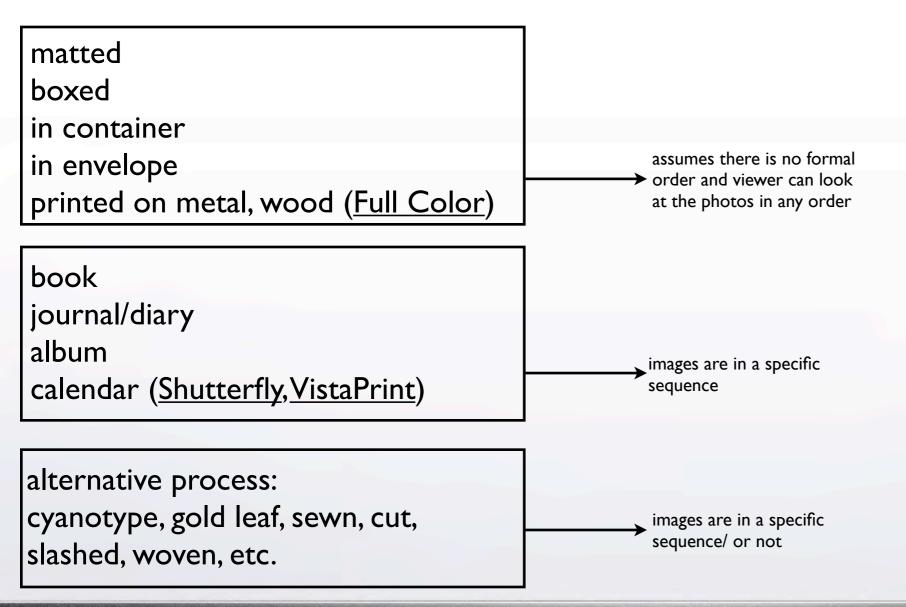

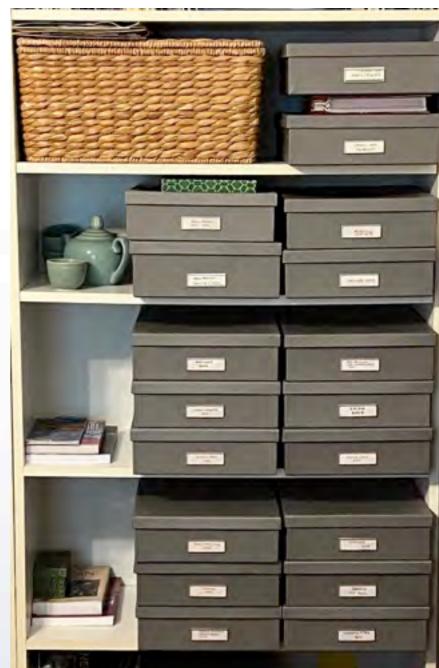

My system for international trips

### n

### formats

### printed formats & online formats

PowerPoint or Word converted to .pdf: online or printed

#### <u>.pdf flipbook</u>

<u>zine</u> - self-published, non-commercial print-work that is typically produced in small, limited batches.

chapbook - hand-stitched pamphlet

**portfolio** - thoughtfully designed visual selection and presentation of art and/or design

<u>folio</u> -collection of loose, unbound prints

```
business cards (MOO, VistaPrint)
```

<u>cabinet cards</u> - larger than a visiting card, has a photo
 book: <u>Blurb</u>, <u>Shutterfly</u>, <u>Full Color</u>

greeting cards

booklet, brochure

flyer, leaflet, poster

handmade book

images could be sequential or not

Hart Values and Both

soft & hard covers, staple, saddle stitch, wire bound

hand or machine sewn 🔨

<u>zine</u> - A zine is a self-published, non-commercial print-work that is typically produced in small, limited batches.

references for Zines:

2 ZINE

3 ZINE

4 How to make a paper ZINE

2013 Exhibition of folios, chapbooks and keepsakes at the Center for Photographic Art, CA. Good descriptions of the photo genres.

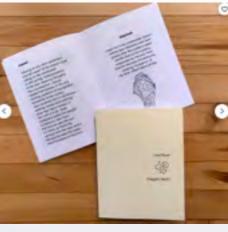

chapbook

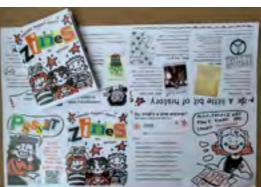

### zine

<u>chapbook</u> - A chapbook is a hand-stitched pamphlet. In the colonial United States, street peddlers called chapmen sold chapbooks, which contained religious messages, political opinions, poetry, and popular pieces of literature. Today, chapbooks are still used as a way to self-publish.

Brooks Jensen, Editor of LENSWORK has a series of 8-page, handsewn, 6x8" chapbooks for sale:

https://www.brooksjensenarts.com/kokoro/chapbooks/chapbooks index.html

<u>The CENTER FOR BOOK ARTS, NYC</u>, has held a <u>chapbook competition</u> for the past 25 years. The winners receive a monetary prize in addition to 10 copies of their chapbook. Chapbooks are not limited to art or photos. Many are collections of poetry. <u>The bookshop sells a variety of chapbooks, including</u> <u>this one on chapbook history and making</u>.

I <u>How to make a paper CHAPBOOK</u>2 <u>How to make a paper CHAPBOOK</u>

## folio

### Brooks Jensen, Editor of LENSWORK

#### JENSEN defines a "folio" as:

"To me, a "folio" is a collection of loose, unbound prints defining a content that is more like a book than a random stack of unsequenced prints. In my folios, I use a title page to lead things off, then typically a statement about the project, the images pages come next, sometimes an afterword is appropriate, and the last page is a colophon. They are sequenced, like a book, but loose, like a portfolio."

They often come in "editions".

Video link to Jensen describing/showing this folio: NOTE: copy and paste link to work https://www.lenswork.com/workshops/folios.html

This link has complete video tutorials for folios from Jensen: NOTE: copy and paste link to work https://www.lenswork.com/workshops/folios.html#samplevideos

(subscription membership may/may not be required for above links)

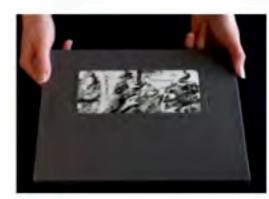

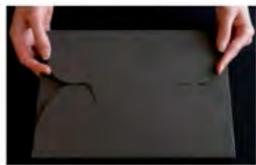

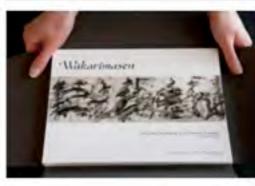

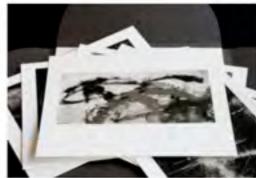

### printed formats

#### **Printing Services**

Sending a format to be printed means a narrow choice of papers, sizes and types offered by individual printing services.

**<u>Blurb</u>** books offers a variety of templates, 5 paper choices, 3 types of books, 5 photobook sizes, 2 covers and an optional box. Blurb allows for the design process directly in Lightroom, but also offers other design tools:

BookWright, Adobe InDesign Plug-In, PDF to Book and Blurb for iPhone and iPad.

\*\*\* photographer Jared Platt presents a 3-part series on how to create and print a photobook with BLURB

**MixBook** offers hardcover only, 2 shapes, 4 sizes, 3 covers and 4 papers and a large variety of themes. Design is done through the website.

**Shutterfly** is done through the online book editor or their app. Shutterfly offers 6 styles, 6 covers, a variety of design formats, matte or glossy pages.

**Full Color** offers a variety of books, booklets, pamphlets and brochures and a Photoshop template for designing. This assumes the customer understands how to format a multi-page book in Photoshop.

Other services offer similiar choices and products.

### handmade formats

| The maker is in charge of: |  |
|----------------------------|--|
| size                       |  |
| format                     |  |
| paper choices              |  |
| cover                      |  |
| binding                    |  |

#### 34 DIY Photo Albums To Showcase All Those Pics

#### **Handmade Books and Journals**

These are rather "artsy/craftsy" websites lacking the sophistication expected in a fine art photo book, but does offer some interesting formats and step-by-step directions and techniques that could be developed into a handmade creation.

#### How to Make a Homemade Book

Basic bookmaking

#### The PERFECT way to lay out a Photography Book

Review of photobooks - interesting variety of books and formats.

#### **\*\*\*** An alternative way to show off your images!

Review of photobooks - interesting variety of books and formats.

#### The Book as Art Form

Photobook as collection or narrative; the book as object or the book as artform.

#### **BLIND: Photography at first sight**

Basic bookmaking and some stitching examples

#### \*\*\* How to make your own DIY photo book

#### **Step by Step Bookbinding Tutorial**

This website is an excellent example of constructing a fine art handmade photo book from the <u>Photo Book</u> <u>Guru</u>.

## all kinds of books!

photos can be sequential or not

- I orientation vertical, landscape, square
- 2 printed books offered in a variety of cover choices; papers, sizes
- 3 calendars standard, diary books
- 4 blank books, albums, folio, portfolio add photos
- 5 soft books, brochures, flyers, pamphlets
- 6 unusual book formats
- 7 altered and handmade books
- 8 collectibles, greeting cards, postcards, business cards

9 bindings

10 paper choices

- II bindings, handstitching paper books
- 12 paper sizes and folds
- 13 examples of handmade books

(examples of each)

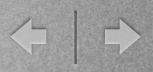

### size

- Size is dependent upon paper choices, unless the maker is comfortable with hand-cutting each page.

- A greater variety of papers are available to the maker (photo, printing and speciality papers)

- Decide on a book style and then refer to standard paper sizes.

|                               | STANDARD SIZES                                 | HARD TO FIND SIZES            |
|-------------------------------|------------------------------------------------|-------------------------------|
|                               | 4 X 6 PHOTO PAPER                              | 8 X 10 PHOTO PAPER            |
|                               | 5 X 7 PHOTO PAPER                              | 9 X 13 PHOTO PAPER            |
|                               | 8.5 X 11 PHOTO PAPER                           | 8.5 X 14 PHOTO PAPER          |
| <u>Red River Paper</u>        | 11 X 17 PHOTO PAPER                            | 11 X 14 PHOTO PAPER           |
|                               | 13 X 19 PHOTO PAPER                            | 12 X 12 PHOTO PAPER           |
| In Dallas offers this         | 17 X 22 PHOTO PAPER                            | 16 X 20 PHOTO PAPER           |
| information on their website. |                                                | 17 X 25 PHOTO PAPER           |
|                               | PANO FORMAT                                    | PHOTO & FINE ART INKJET ROLLS |
|                               | 8.5 X 25 PANO                                  | 13 INCH WIDE ROLLS            |
|                               | 13 X 38 PANO                                   | 17 INCH WIDE ROLLS            |
|                               | PANO INFO AND HELP                             | 24 INCH WIDE ROLLS            |
|                               | Learn more about pano printing and get special | 44 INCH WIDE ROLLS            |
|                               | offers from our partners.                      | 36 INCH WIDE ROLLS            |

## # of pages, thickness

After deciding on a format and size, the number of pages is important. Depending upon how many images are to be printed, thickness may vary. 30 images = 30 individual pages (more or less) + endsheets, cover, etc. Some papers lend themselves to folding; others are heavy and add considerably to the thickness of the book.

## paper selection

Will the book be printed on heavier photo paper?

on lighter printing paper?

on a speciality paper?

on a combination of papers for cover and body?

#### Red River Paper

in Dallas has a variety of photo printing papers

5

#### Paper Arts

in Dallas has a variety of specialty and printing papers.

#### Paper Connection

in Rhode Islands offers excellent speciality and printing papers.

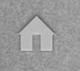

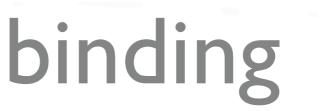

Will the weight of the paper and the binding be compatible?Will the book be handsewn?Sewn on a sewing machine?Stapled, glued, etc.?How will the cover be attached?Is the book presented in a box, envelope or container?

## folding guidelines

#### FOLDING GUIDELINES

Designing your printed piece to work with the folding that you have chosen is very important.

The folding default is head out/head up (the top or right side of the first page will be the visible panel once folded). Our state-of-the-art computerized folder is capable of folding sheets of paper up to 20" x 28" and folding down to a finished size of 3". We also have with the stallty to do an open or clased gate-fold.

Letter-fold / Tri-fold - paper is folded in thirds, with one flap covering the other (ex. 8.5" x IT folds to 3.6875" x 8.5", and fits into a standard #10 envelope). Letter fold uses signify different sized panels to ensure that the panel that folds in fits nicely and obesit hit the fold of the other panels.

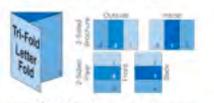

Letter / Tri-fold - Dutade caneb are slightly larger
Paper Size Panels 5/4 Panels 5/3 Panels 1/2

| Paper Size  | Fignets 5/98 | Panels 6/3 | Panels 0/2 |
|-------------|--------------|------------|------------|
| 85°×10      | 8.625        | 34375      | \$6875     |
| 8.5" × 14"  | 4.825        | 4.6875     | 4.6875*    |
| II' # 17"   | 3.625        | 5.6875"    | \$6875*    |
| 111 = 25.51 | 8.575        | 0.56757    | 8.5625*    |

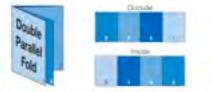

Double Parallel fold - paper is folded in half and then half again. The inside pages are slightly smaller than the outside pages.

| Paper Size | Pareito 6/5 | Panelo 74 | Panels 8/3 | Partelli 1/2 |
|------------|-------------|-----------|------------|--------------|
| 8.5° x T   | 2.69        | 2.77      | 2.77       | 2.77         |
| 8.5" x 64" | 3.437       | 3.521*    | 3.525      | 3.5217       |
| 11" x 17"  | 4.205*      | 4.265     | 4.2657     | 4.265*       |
| Tx735      | 6.512*      | 6.396*    | 6.395      | 6.596        |

All milesumments are in inches. All panel measurements are width of that panel. 2-fold - paper is folded in thirds, accordion style (ex. 8.5" x II" folds to 3.667" x 8.5", and fits into a standard #10 envelope).

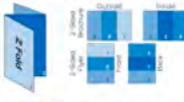

Accordion fold - similar to e 2-fold, paper is folded in fourths/https://eccordion.style\_Each panel is the same size.

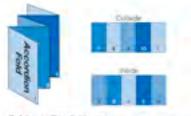

#### Z / Accordion fold Alignment we the Large Jun Barrier Size (1) Danate (4) Danate (5) Danate

| Contract Contract | 141 - 4 - | Coleman . | 1007 - 000000 |
|-------------------|-----------|-----------|---------------|
| 8.57 × 11"        | 2.6%24    | 2.75      | -             |
| 8.5° x 14*        | 4.667     | 35"       | -             |
| 11" a 17"         | 5.667     | 4.25"     | 3.4"          |
| 11"×25.5"         | 0.5"      | 8.175     | 5.1"          |

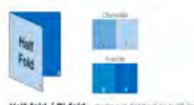

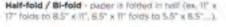

Construent load page.

Gate-fold - paper is folded with the two outside panels each folding towards the model. The two panels that fold in are slightly smaller than half of the sheet.

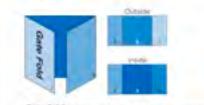

| Paper Size | Panels 5/4 | Panels 6/3 | Panels 1/2 |
|------------|------------|------------|------------|
| 0.5" x MT  | 3.46875*   | 7.0625*    | \$468757   |
| 9.12       | 2.96875"   | 6.0625"    | 2.96875    |
| UT a 17    | 4.218757   | 8.5625*    | - 4.21875* |
| IT x 25.5  | 6.34375*   | 12.78125   | 6.54375    |

Closed Gate / Double Gate fold - a gate fold that is folded in half.

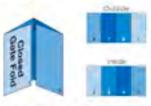

 Closed Gate Fold
 - outside panels are algebra smaller than quarter

 Paper Size
 Panels 6/5
 Panels 3/4
 Panels 8/3
 Panels 8/3

 8.5" x 14"
 X.4375"
 X.5625"
 3.5625"
 3.4575"

 9" v 12"
 2.9875"
 3.0625"
 3.0625"
 2.9875"

 11" x 17"
 4.20175"
 4.20125"
 4.20125"
 4.20125"

 11" x 25.5"
 6.3125"
 6.4575"
 6.4375"
 6.3125"

Roll fold - paper is folded in fourOthi/Tiths... toling in philach other (like a spiral). The panels each get a little smaller to that they can fit inside leach other.

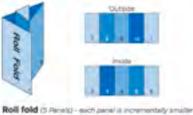

 Paper Size
 Famil 16
 Pamil 15
 Pamil 16
 Pamil 10

 9" x 10"
 51.0757
 51.575
 5.2"
 5.2957"
 5.2957"

 11" x 17"
 5.2757
 5.31575
 5.4"
 5.49537
 5.49537

 11" x 17"
 5.2757
 5.31575
 5.4"
 5.49537
 5.49537

 11" x 24"
 4.6751"
 4.7575
 4.31"
 4.89337
 5.89537"

 11" x 25.5"
 4.9751"
 5.0579"
 5.1"
 5.19537"
 5.19537"

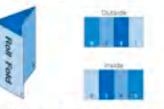

 Rolii fold (d Panela) - issch panel a incrementally smaller

 Paper Size
 Panela 6/5
 Panela 7/4
 Panela 8/5
 Panela 1/2

 8.5" x 14"
 3.4063"
 3.6637
 3.5425"
 3.5625"

 17" x 14"
 4.1563"
 4.2807"
 4.5125"
 4.1525"

 17" x 12"
 4.1563"
 4.2807"
 4.5125"
 4.1525"

 17" x 24"
 5.9063"
 5.9687"
 6.0625"
 6.0625"

 17" v 25.5"
 6.2817"
 6.3125"
 6.4529"
 6.4529"

An madurements are in mitting. An earlier mateumenter are some of that users AL AND THEFTI PINA VC.

Bookbinding and making handmade books

#### Instructions:

Example #1 Four Keys Book Arts Example #2 Kettle Stitch Binding Example #3 Japanese Stitch Binding Example #4 Saddle Stitch Binding

Coptic stitch bookbinding (also called Coptic binding) is a way of binding pages of a book together without glue or staples. Like other types of hand binding, it's an ancient art form.

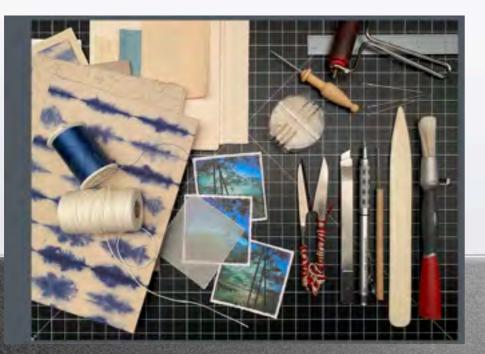

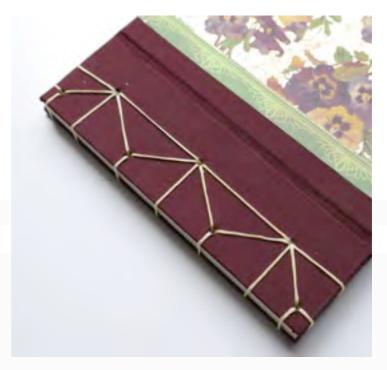

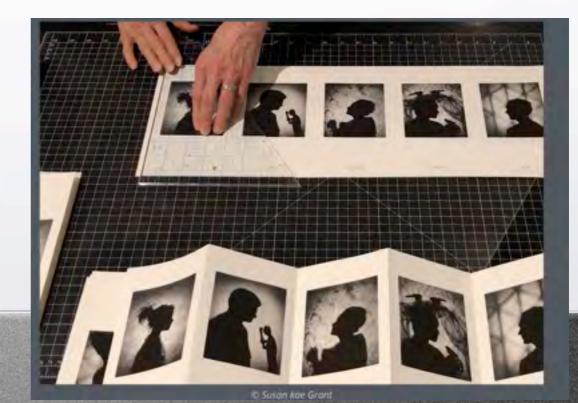

## parts of a book

#### Sections of a Book

- I. Half-title page
- 2. Title page
- 3. Copyright page
- 4. Dedication
- 5. Epigraph
- 6. Table of Contents
- 7. Foreword
- 8. Preface
- 9. Acknowledgements
- 10. Introduction

#### **Physical Parts of a Book**

- Book cover or book boards: the outer coverings of your book.
- Joint: the exterior part of the book that bends or creases when the book is opened.
- Hinge: the interior part of a book's joint its inside edge.
- Head: the top part of the book.
- Tail: the bottom part of a book.

#### **Gatekeeper Press**

#### Basic Parts of a Book to Know Before Publishing

- Front Matter
  - <u>I.Title page</u>
  - <u>2. Copyright page</u>
  - o <u>3. Dedication</u>
  - <u>4. Table of contents</u>
  - o <u>5. Foreword</u>
  - <u>6.Acknowledgments</u>
  - <u>7. Preface or Introduction</u>
  - <u>8. Prologue</u>
- <u>Body Matter</u>
- <u>Back Matter</u>
  - I.Afterword or Epilogue
  - 2.Appendix or Addendum
  - o <u>3. Glossary</u>
  - <u>4. Bibliography or Endnotes</u>
  - <u>5. Index</u>
  - <u>6.Author biography</u>

#### **The Anatomy of a Photo Book**

#### **Photobook Definitions & Terms**

#### <u>Photobook Journal: The</u> <u>Contemporary Photobook Magazine</u>

### parts of a book

#### COLOPHON

Clouds by Chris Anderson Second Edition, First Printing April 2006.

-All images and text @ 2006 Clurk Anderson

Published and produced by LeurWork Publishing Anacortus, WA

.....

The bine images in *Clouds* were priorited on Halmannahle PhonoRag, a A08 gen/m<sup>2</sup> weight archival paper, using in Epron 4000 priorite with E/Drachronne inks. Each image has been priored and Disighted to archival, moreour standards.

The embound false cover is Rives BTK paper and printed using Traine-Regular typefase. The rest algebraic is printed on Mahormahleusing Adobe's Garranand typefare.

Pendured during March 2006 in an edition of 28. This fully is

#### name

author

date published

copyright information

published/produced by

paper type

printer

typeface

edition

#### Signature

A signature (sig) is a sheet of paper printed with four or more pages of a book. It is folded to the approximate final page size and to put the pages in numerical order. The more common signature impositions are 4, 8, 16, 32, and 64 pages, which are formed by folding the sheet in half one or more times.

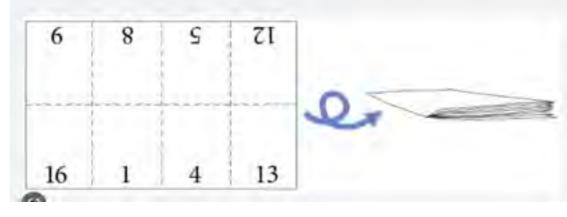

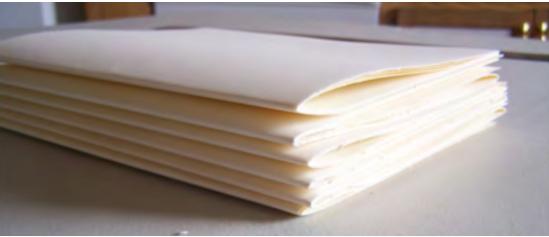

#### Bleed

Bleed refers to an extra 1/8" (. 125 in) of image or background color that extends beyond the trim area of your printing piece. The project is printed on an oversized sheet that is then cut down to size with the appearance that the image is "bleeding" off the edge of the paper.

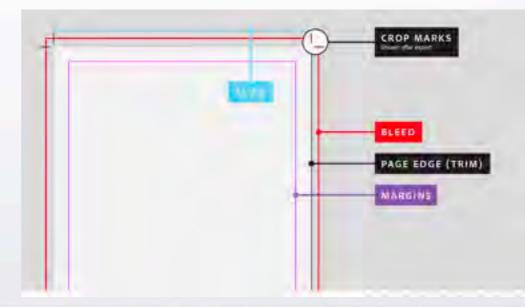

#### Gutter

the inner margin of the leaves of a bound book; adjacent inner margins of facing pages when book is open.

It is best to add a photo across two pages only when it is a double page spread (centerfold) the inner most pages of the signature where the paper is continuous.

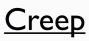

Page creep refers to the fanning out of pages that can occur when they're folded and gathered together. As you fold more pages together, the thickness of the paper pushes the inner pages out Once the folded sheets are bound together, the face-trim will cut off the edges of the inner-most sheets. This is called "creep". Creep occurs because the trim margins of pages in inner signatures of saddle-stitched books are actually narrower than pages in outer signatures.

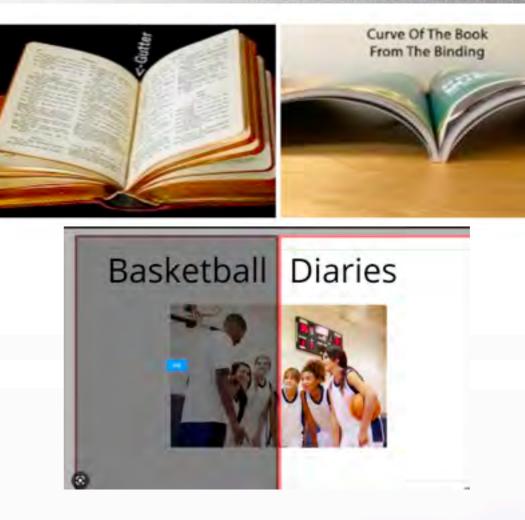

How creep affects saddle stitch booklets

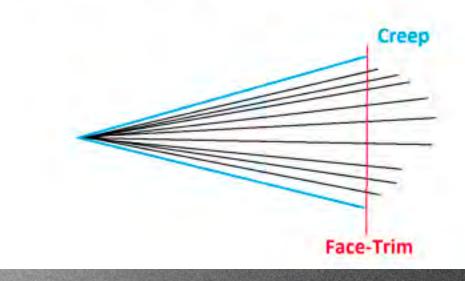

will the images be in a box, container, envelope?

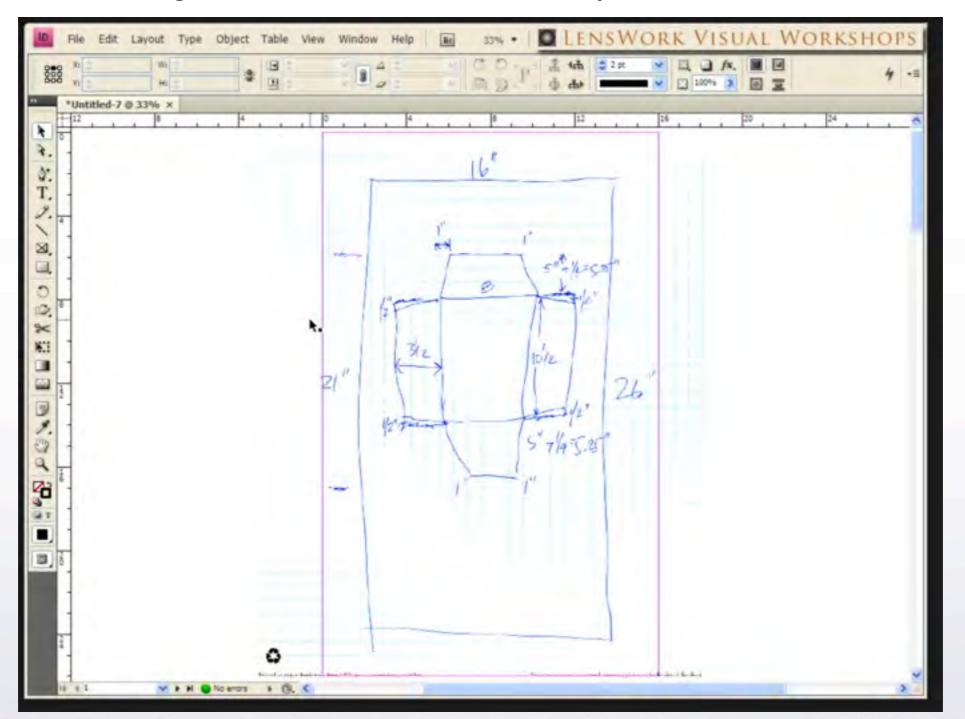

### photo project makers are us!

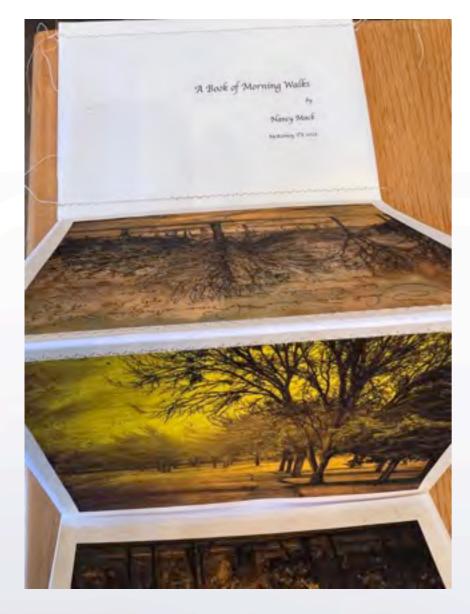

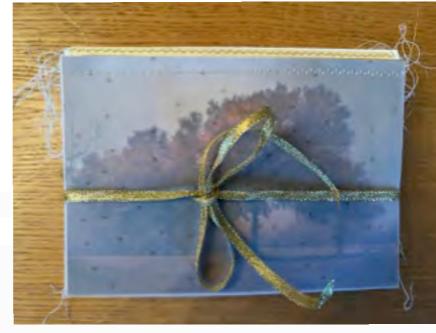

Assignment: decide how best to showcase your theme; outline a brief proposal for your personal project and begin selecting a format.

May 23 – Participants will share their proposed project with others for discussion and suggestions.

THEME STORY FORMAT

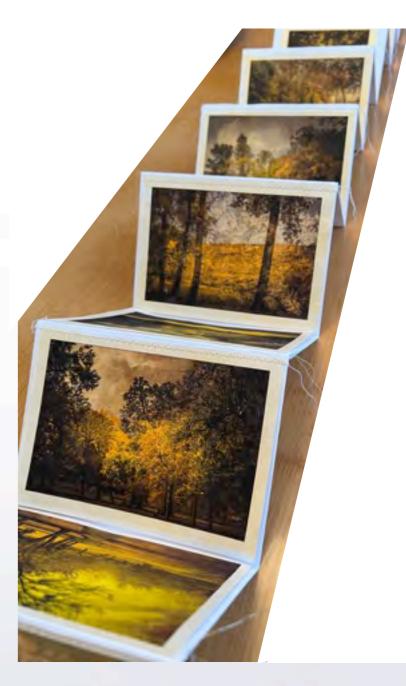